# 2009-10-1

#### Windows Mobile

#### YOPViewer.NET

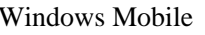

YOPViewerWM

 $W\!M$ 

http://lh3 .ggpht.com/\_odR1\_pd1\_TGvM/SsSTPJCioYI/AAAAAAAAPw0 /P2 mPFw6 kS88 /s144  $/20091001153218.jpg$ 

YOPViewerWM <br>
YOPViewer.NET

WM NET

 $NET$ 

### [http://lh3 .ggpht.com/\\_odR1 pd1 TGvM/SsST0 HQeXLI/AAAAAAAAPxA/OTHB-iHL6 rQ/s144](http://lh3.ggpht.com/_odR1pd1TGvM/SsST0HQeXLI/AAAAAAAAPxA/OTHB-iHL6rQ/s144/20091001153239.jpg) [/20091001153239.jpg](http://picasaweb.google.co.jp/lh/photo/lO9qQhi1VIuS1f3sfLpXGw?feat=directlink)

 $1$ 

[http://lh4 .ggpht.com/\\_odR1 pd1 TGvM/SsSUpaW6 odI/AAAAAAAAPxs/0 DVSrkhiTss/s144](http://lh4.ggpht.com/_odR1pd1TGvM/SsSUpaW6odI/AAAAAAAAPxs/0DVSrkhiTss/s144/20091001153259.jpg)  $/20091001153259.jpg$ 

 $1$ 

 $1$ 

100%

## [http://lh3 .ggpht.com/\\_odR1 pd1 TGvM/SsSVQ85 fMsI/AAAAAAAAPx4 /ziU3 yVUDtBw/s144](http://lh3.ggpht.com/_odR1pd1TGvM/SsSVQ85fMsI/AAAAAAAAPx4/ziU3yVUDtBw/s144/20091001153421.jpg)  $/20091001153421$ .jpg 2009

YOPViewer.NET <http://d.hatena.ne.jp/n7shi/20090914>

 $\mathbf 1$